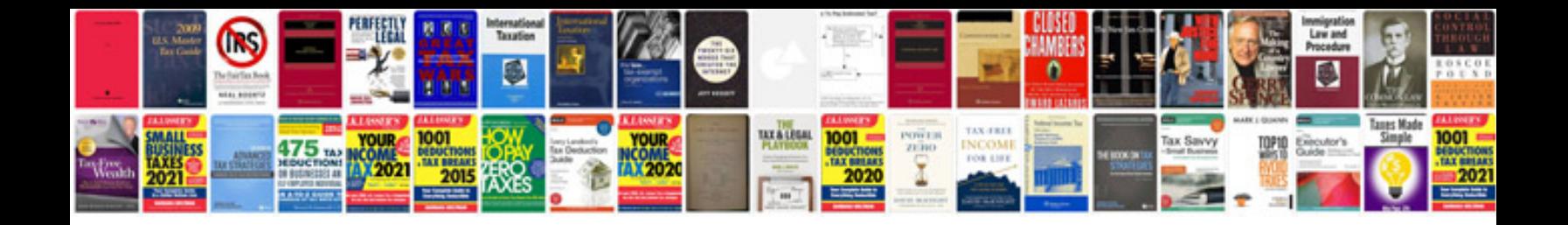

**Adding and subtracting fractions with unlike denominators worksheets**

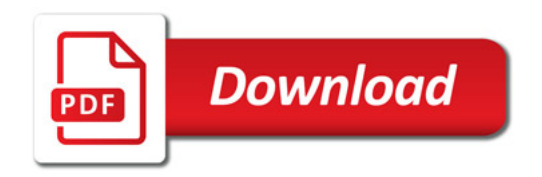

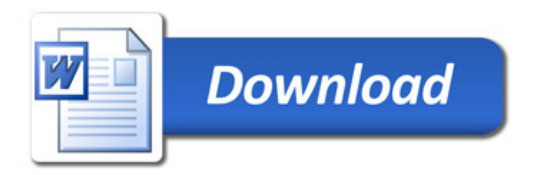